1 DC-Vorspannungseinstellung

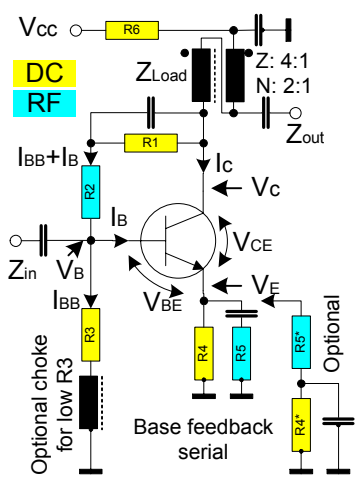

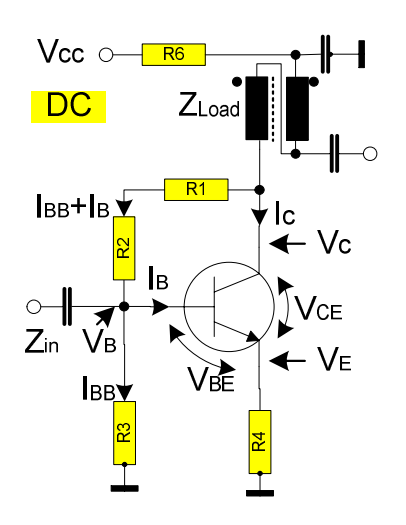

Bild 1: Gesamtschaltung Bild 2: Gleichspannungseinstellung

Der Verstärker arbeitet mit 3 Gegenkopplungen (feedback) zur Stabilisierung und zur Impedanzanpassung:

- 1. Stromgegenkopplung über den Entkopplungswiderstand R6
- 2. Stromgegenkopplung über den Emitterwiderstand R5, R5 ist nur bei HF wirksam. In der alternativen Emitterbeschaltung, R4\* und R5\* in Serien, ist R5\* nur bei HF wirksam.
- 3. Spannungsgegenkopplung über den Basisteilerwiderstand R2, R1 ist für HF überbrückt.

Die DC-Arbeitspunkteinstellung erfolgt über den Basisteiler R1 bis R3 und den Emitterwiderstand R4 in der Parallelschaltung R4IIR5. In der alternativen Serienschaltung stellen R4\*+R5\* den Emitterstrom ein.

## Eingaben in die Excel-Tabelle

Eingabefelder sind gelb, berechnete Felder sind hellblau.

- 1. Ein- und Ausgangsimpedanz, zumeist 50 Ohm, für die spätere Berechnung der HF-Eigenschaften.
- 2. Transistordaten

Typ (nur zur Info) DC-Stromverstärkung Beta (hfe) Frequenz-Verstärkungsprodukt Ft Frequenz (MHz), bei der die HF-Eigenschaften berechnet werden sollen. Das HF-Beta wird berechnet: ß = Ft / Frequenz (MHz).

- 3. Umrechnungen zur gewünschten HF-Ausgangsleistung Wahlweise Eingabe von Leistung (mW oder dBm) oder Spannung (V<sub>pp</sub>), jeweils bezogen auf die Ausgangsimpedanz (50 Ohm).
- 4. Eingabe der HF-Ausgangsleistung (mW).
- 5. Wirkungsgrad des Klasse A-Verstärkers (ca. 20 bis 30%) Daraus wird die DC-Eingangsleistung PDC berechnet. Diese bestimmt den DC-Emitterstrom.
- 6. Versorgungsspannung Vcc.
- 7. Spannungsabfall am Entkopplungswiderstand R6 (z.B. ca. 1V bei Vcc=12V) Damit wird Vc = Vcc abzgl. dieser Spannungsabfall
- 8. Emitterspannung VE Eine hohe Emitterspannung bzw. ein hoher Emitterwiderstand bewirken durch die Stromgegenkopplung eine bessere Stabilisierung gegen Temperatureffekte (VBE ändert sich)

# Berechnung Breitbandverstärker nach W7ZOI, EMRFD DESCLERIES

und gegen Abhängigkeiten unterschiedlicher Stromverstärkungen Beta je nach Transistorexemplar. Eine hohe Emitterspannung reduziert aber auch die verfügbare Collectorleistung.

Faustregel für die Basisvorspannung: 1/4 bis 1/3 von Vcc. Die Emitterspannung liegt um VBE (ca. 0,7V) niedriger.

9. Spannungsabfall VBE an der Basis-Emitter-Diode, für Si-Transistoren ca. 0,6-0,7 V.

Berechnet werden: Collector-Emitter-Spannung = VC - VE (aus Eingaben # 7 und 8) Emitterstrom  $IE = PDC / VE$  (aus Eingaben # 5 und 8) Emitterwiderstand R4 = VE / IE (dieser stellt den Emitterstrom ein) Basisvorspannung VB = VE + VBE Basisstrom IB = IE / DC-Beta (erforderlich zur Erzeugung des Emitterstroms IE)

10. Querstrom im Basisteiler IQ = IBB + IB (R1, R2, R3) Üblicherweise wird der Querstrom auf einen Faktor 5 bis 10 des Basisstroms eingestellt, um VB und damit VE über VBE (VE = VB - VBE) hinreichend stabil zu halten. Der Basisstrom IB verursacht einen zusätzlichen Spannungsabfall an R2 und R3.

Der Querstrom kann jedoch auch höher eingestellt werden. Vorteil ist eine "steifere" Festlegung von VB, Nachteil ist der höhere Stromverbrauch, der bei Kleinleistungsverstärkern allerdings untergeordnet ist.

Da die HF eine Parallelschaltung von (R1+R2+ZLoad) und R3 "sieht", bestimmt der Basisteiler den niederfrequenten Eingangswiderstand der Schaltung. Der ist aber immer noch wesentlich höher als die üblichen 50 Ohm.

In der Zelle darunter wird der eingestellte Faktor angezeigt.

Berechnet werden: Basisteiler R3 = VB / IQ Basisteiler  $R1 + R2 = (VC - VB)/IQ$ Entkopplungswiderstand R6 = festgelegter Spannungsabfall an R6 / (IE + IQ), s.o. #7

Damit sind die Widerstände R1 bis R6 für die Einstellung des DC-Arbeitspunktes berechnet. Sie sind in der Wertetabelle (hellblaue Spalte) zusammengestellt.

Bei Verstärkern mit hohem Ausgangspegel und entspr. hohem Strom durch den Basisteiler wird ggf. R3 mit wenigen 100Ω klein gegenüber der 50Ω-Eingangsimpedanz. Eine Drossel, ca. 10 bis 47µH, am Fußpunkt von R3 (Bild 1) kann dem abhelfen. R3≥10\*Zin=500Ω kommt ohne Drossel aus.

## 2 Einstellen der HF-Eigenschaften

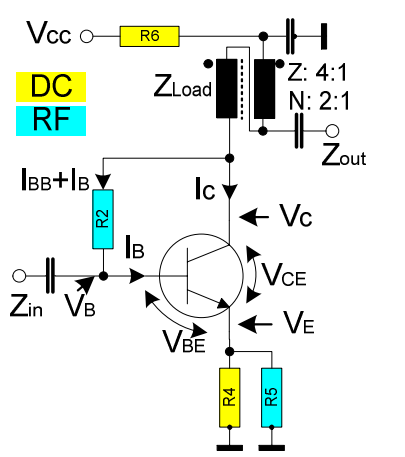

Bild 3: HF-wirksame Gegenkopplungen

Die HF-Eigenschaften werden durch die Gegenkopplungswiderstände R2 und R5 bestimmt.

R1 ist HF-mäßig überbrückt (Bild 1). Die Spannungsgegenkopplung bewirkt alleine R2.

Über den Kondensator in Serie mit R5 wirken nun R5 parallel zu R4 als Stromgegenkopplung.

Der Übertrager übersetzt die Ausgangsimpedanz Zout (50 Ohm) im Verhältnis 1:4 in die Impedanz ZLoad, die der Collector sieht, bei  $Z_{\text{out}} = 50$  Ohm also in  $Z_{\text{Load}} = 200$  Ohm.

Der innere Widerstand der Basis-Emitterdiode ist re = 26 / IE (IE in mA).

Nun geht es darum, durch geschickte Wahl von R2 (Spannungsgegenkopplung) und R5 (Stromgegenkopplung) den Verstärker so zu konfigurieren, dass die gewünschte Leistungsverstärkung und die richtigen Impedanzen Zin und Zout erreicht werden.

Eine gute Anpassung von Eingangs- und Ausgangsimpedanz wird erreicht, wenn

 $R2 * Re = Zin * ZLoad$  (bei Zin = Zout= 50 Ohm ist das Produkt = 10.000) wobei Re = R4  $\parallel$  R5 + re = R4  $\parallel$  R5 + 26 / IE

Nach Eingabe von R5 werden berechnet:

Gesamt-Emitterwiderstand Re = R4  $\parallel$  R5 + re = R4  $\parallel$  R5 + 26 / IE Spannungsgegenkopplungswiderstand R2 = (Zin\*ZLoad) / Re

Nach Eingabe des nächstliegenden Normwertes für R2 werden berechnet:

Basisteilerwiderstand R1 aus oben berechnetem Wert (R1+R2), R1 = (R1+R2) - R2

## Verstärkung (Transducer Gain)

$$
G_T = 10 \cdot LOG\left[4 \cdot Z_{Load} \cdot Z_{in} \frac{(6 + 1)^2 \cdot R_e^2 - 2 \cdot S \cdot R^2 \cdot (6 + 1) \cdot R^2 + S^2 \cdot R^2}{\{[(1 + S) \cdot R_e + Z_{in}] \cdot R^2 + (Z_{Load} + Z_{in} + S \cdot Z_{in} + S \cdot Z_{load}) \cdot R_e + S \cdot Z_{in} \cdot Z_{Load} + Z_{in} \cdot Z_{Load}\}^2}\right]
$$

#### Eingangsimpedanz

$$
R_{in} = (1 + \text{B}) \cdot (R2 + Z_{Load}) \frac{R_e}{(1 + \text{B}) \cdot R_e + \text{B} \cdot Z_{Load} + Z_{Load} + R2}
$$

#### Ausgangsimpedanz am Collector

$$
R_{out} = \frac{(1+ \text{K}) \cdot (R2 + Z_{in}) \cdot R_e + Z_{in} \cdot R2}{(1+ \text{K}) \cdot R_e + Z_{in} + \text{K} \cdot Z_{in}}
$$

mit ß = Ft / Frequenz (HF-Stromverstärkung).

Mit Variation der HF-Frequenz können die Frequenzgänge der Verstärkung und der Ein- und Ausgangsimpedanzen abgeschätzt werden. Alle sind über die Größe ß frequenzabhängig.

## Alternative Emitterbeschaltung (R4\* und R5\* in Serie)

Aus Bild 1 und 2 ist zu erkennen, dass die Parallelschaltung des DC-wirksamen Emitterwiderstands R4 und des HF-wirksamen R5 für die Stromgegenkopplung insofern praktischer ist, als der Emitterstrom mit R4 unabhängig von R5 eingestellt werden kann. Oft ist die Serienschaltung von R4 und R5 zu finden, in Bild 1 mit R4\* und R5\* gekennzeichnet.

Der Stromgegenkopplungswiderstand R5\* hat den gleichen Wert wie R5. R4\* ergibt sich dann aus dem für den Emitterstrom ermittelten R4 abzüglich R5\*, also R4\*+R5\*=R4.

## 3 Parallelschaltung der Spannungsgegenkopplungswiderstände

Vergleichbar mit der Beschaltung der Stromgegenkopplung am Emitter kann auch die Spannungsgegenkopplung von Collector zur Basis mit Parallelschaltung von R1 (DC-wirksam) und R2 vorgenommen werden. Die HF-wirksame Gegenkopplung ergibt sich dann aus R1 ║ R2.

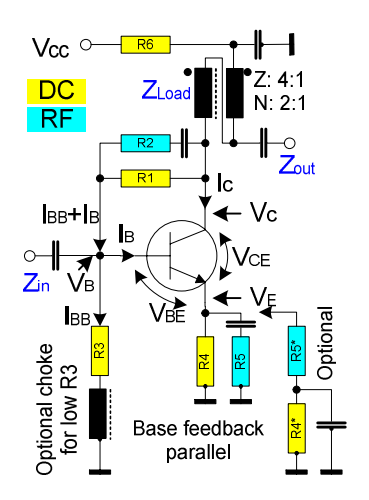

Bild 4: Spannungsgegenkopplung mit R1 parallel zu R2.

Die Einstellung des DC-Arbeitspunktes mit R1, R3 und R4 ist identisch wie oben. Mit Vorgabe des Widerstandes R5 für die Stromgegenkopplung am Emitter wird ein für eine optimale Anpassung der Einund Ausgangsimpedanzen bester Gegenkopplungswiderstand  $\overline{R}_{FB}$  = R1 || R2 berechnet. Da R1 schon aus dem DC-Arbeitspunkt festgelegt ist, gilt es, einen Wert für R2 zu finden, der zusammen mit R1 den berechneten  $R_{FB}$  ergibt. Der sich mit R1 ergebende "Effective feedback (R1+R2)" wird in der Zeile darunter zum Vergleich angezeigt. Beide sollten in etwa gleich sein.

# 4 Optimierungen

In der Regel werden in der Wertetabelle rechts unten im Excel-Sheet keine passenden Normwerte herauskommen. Die lassen sich mit etwas Geduld aber rechnerisch hintrimmen:

- Ohne merklichen Einfluss auf die berechneten Ein- und Ausgangsimpedanzen lassen sich verändern: R6, der Querstrom des Basisteilers und (mit Bedacht) die Emitterspannung.
- Starken Einfluss auf die berechneten Ein- und Ausgangsimpedanzen und die Verstärkung GT nehmen R2 und R5 sowie die gewünschte maximale Ausgangsleistung, die die notwendige DC-Eingangsleistung bestimmt.

Die einfachen Formeln können nur grobe Anhaltspunkte zum HF-Verhalten geben. Es sollten daher nach dem Aufbau der berechneten Schaltung Messungen durchgeführt werden, z.B. zum Frequenzgang und zum Eingangs-VSWR. Die Messergebnisse werden zumeist Anlass für weitere Optimierungen sein. Bei der Kontrolle des Frequenzgangs, z.B. mit dem FA-NWT oder dem VNWA, ist darauf zu achten, den Verstärker nicht zu übersteuern. Also vorher mit der VFO-Funktion, einem Scope und Abschwächern vor dem Verstärkereingang die verzerrungsfreie Aussteuerbarkeit prüfen.

## Zum 200 nach 50Ω-Ausgangstrafo:

Üblicherweise wird die Wicklungsimpedanz auf den mindestens vierfachen Wert bei der minimal zu übertragenden Frequenz ausgelegt. Versuche haben aber gezeigt, dass dies wenig kritisch ist. Übertrager mit je 10 Windungen bifilar auf FT23-43 (AL 188), FT23-77 (AL 356) und FT37-43 (AL 420) zeigten etwa das gleiche Verhalten in Bezug auf Frequenzgang und zum Eingangs-VSWR.

#### Impedanzabhängigkeiten

W7ZOI weist darauf hin, dass der beschriebene HF-Verstärker eine geringe Isolation in Bezug auf die Eingangs- und Ausgangsimpedanz hat. Beide nehmen also aufeinander Einfluss, was sich aus den o.a. Formeln leicht erkennen lässt. Die Isolation lässt sich durch Nachschalten eines Pi- oder T-Abschwächers, i.d.R. 50Ω, verbessern. Dämpfung ab 6dB aufwärts.

Auf der Folgeseite wurde der Verstärker nach EMRFD, Fig, 2.57, berechnet. Optimal sind die Eigenschaften des Verstärkers nicht. Die sich aus der Rechnung ergebende Eingangsimpedanz zwischen 47Ω bei 1,8MHz und 31Ω bei 30MHz empfiehlt den Verstärker nicht gerade als Folgestufe eines 50Ω-Bandfilters. Das geringe Ft von 300 des 2N3904 verbiegt alleine schon durch die hier verwendete simple Näherung für die Frequenzabhängigkeit Beta $H_F \sim F_t/F$ requenz die Frequenzgänge von Zin und Zout.

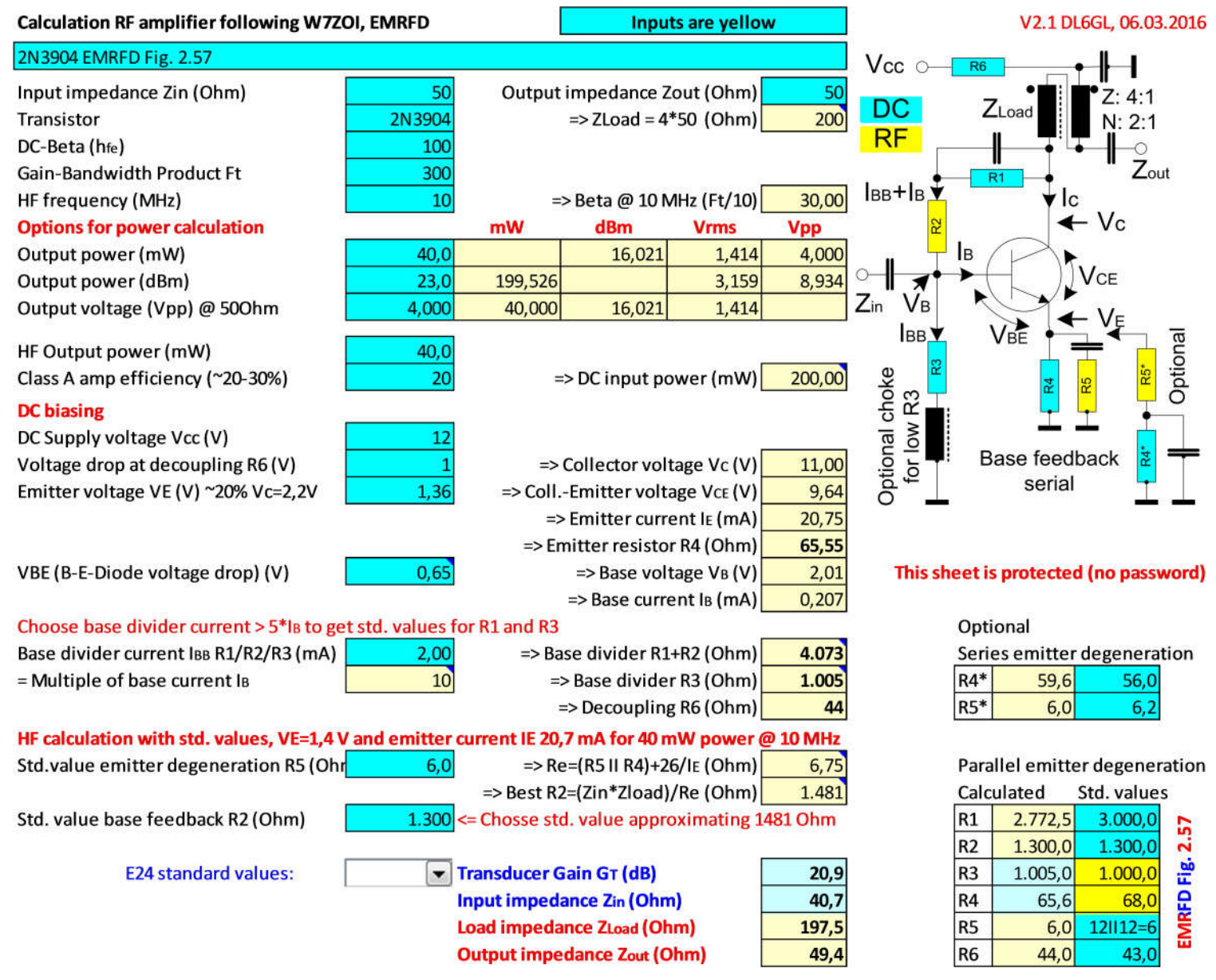

Beispielrechnung EMRFD, Fig. 2.57 (Seite 2.20) und Berechnung auf Seite 2.25